<sup>ФИО: Кудрявцев Марреудерранин</sup>ное государ<mark>ственное бюджетное образовательное</mark> Должность: Проректор по образователи и и в ВБИСТИЕГО ОБРАЗОВАНИЯ МИНИСТЕРСТВА СЕЛЬСКОГО ХОЗЯЙСТВА РОССИЙСКОЙ ФЕДЕРАЦИИ уникальный программный ключ:<br>790a1a8699955CMNCKUM5TOOCXAAPCTBEHHЫЙ УНИВЕРСИТЕТ НАРОДНОГО ХОЗЯЙСТВА **ИМЕНИ В.И. ВЕРНАДСКОГО» (Университет Вернадского)** Документ подписан простой электронной подписью Информация о владельце: Дата подписания: 18.04.2024 19:34:31 790a1a8df2525774421adc1fc96453f0e902bfb0

Кафедра Природообустройства и водопользования

Принято Ученым советом Университета Вернадского «26» января 2024 г. протокол №7

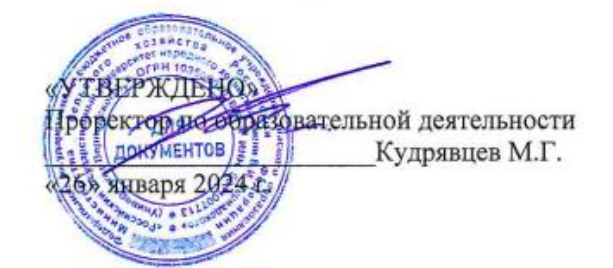

## **Рабочая программа дисциплины**

# **Современные проблемы цифровой трансформации**

Направление подготовки 35.04.04 Агрономия

Направленность (профиль) программы: - Защита и карантин растений

Квалификация: магистр

Форма обучения: заочная

Балашиха, 2024

Рабочая программа разработана в соответствии с ФГОС ВО по направлению подготовки 35.04.04 Агрономия

Рабочая программа дисциплины разработана доцентом кафедры «Природообустройство и водопользование», к.э.н., доцентом Сидоровым А.В.

Рецензент: д.б.н., профессор кафедры Природообустройство и водопользование» Тетдоев В.В..

## 1 Планируемые результаты обучения по дисциплине, соотнесенные с установленными в ОПОП ВО индикаторами достижения компетенций

## 1.1 Перечень компетенций, формируемых учебной дисциплиной

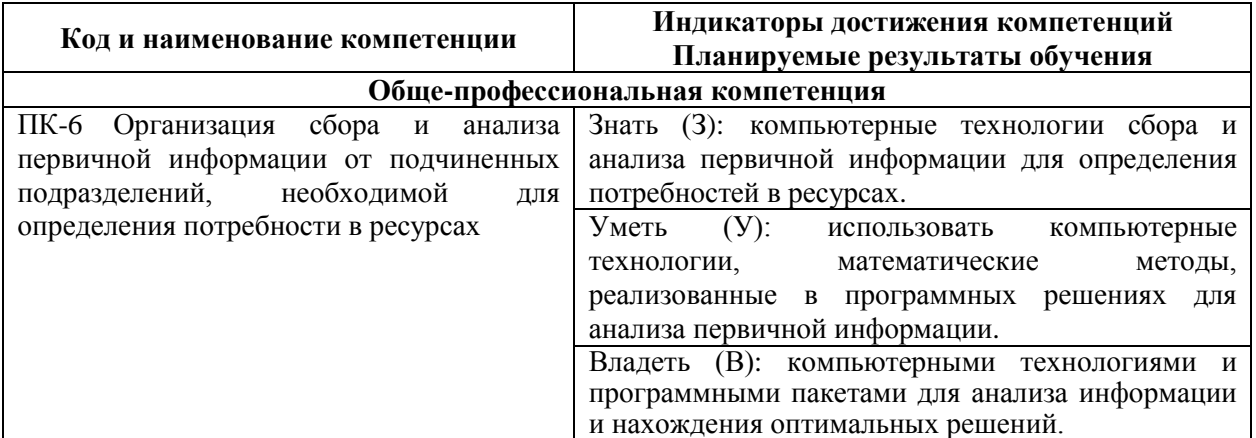

## 2. Цели и задачи освоения учебной дисциплины, место дисциплины в структуре ОПОП ВО

Дисциплина «Современные проблемы цифровой трансформации» относится к вариативной части ОПОП ВО.

Целью изучения дисциплины является формирование у обучающихся понимания особенностей процессов цифровой трансформации в производственных сферах.

Задачами изучения являются:

- овладение теоретическими, практическими и методическими вопросами цифровой трансформации;

- ознакомление с программными и техническими средствами информационных технологий задействующихся в процессах цифровой трансформации;

- знакомство с современной цифровизацией отраслей;
- расширение мировоззренческого кругозора.

3. Объем учебной дисциплины в зачетных единицах с указанием количества академических часов, выделенных на контактную работу обучающихся с преподавателем (по видам учебных занятий, текущий и промежуточный контроль по дисциплине) и на самостоятельную работу обучающихся

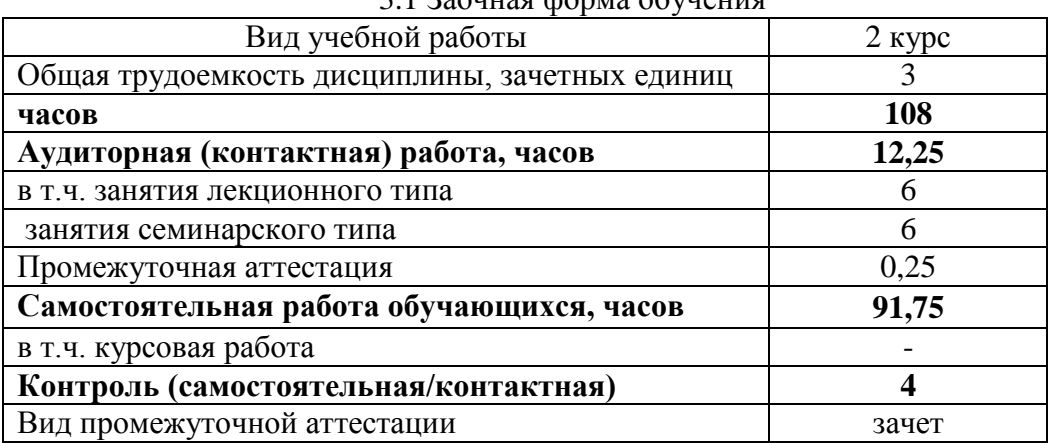

3.1 Required donne obvious

#### **4. Содержание дисциплины, структурированное по темам (разделам) с указанием отведенного на них количества академических часов и видов учебных занятий**

*4.1 Перечень разделов дисциплины с указанием трудоемкости аудиторной (контактной) и самостоятельной работы, видов контролей и перечня компетенций*

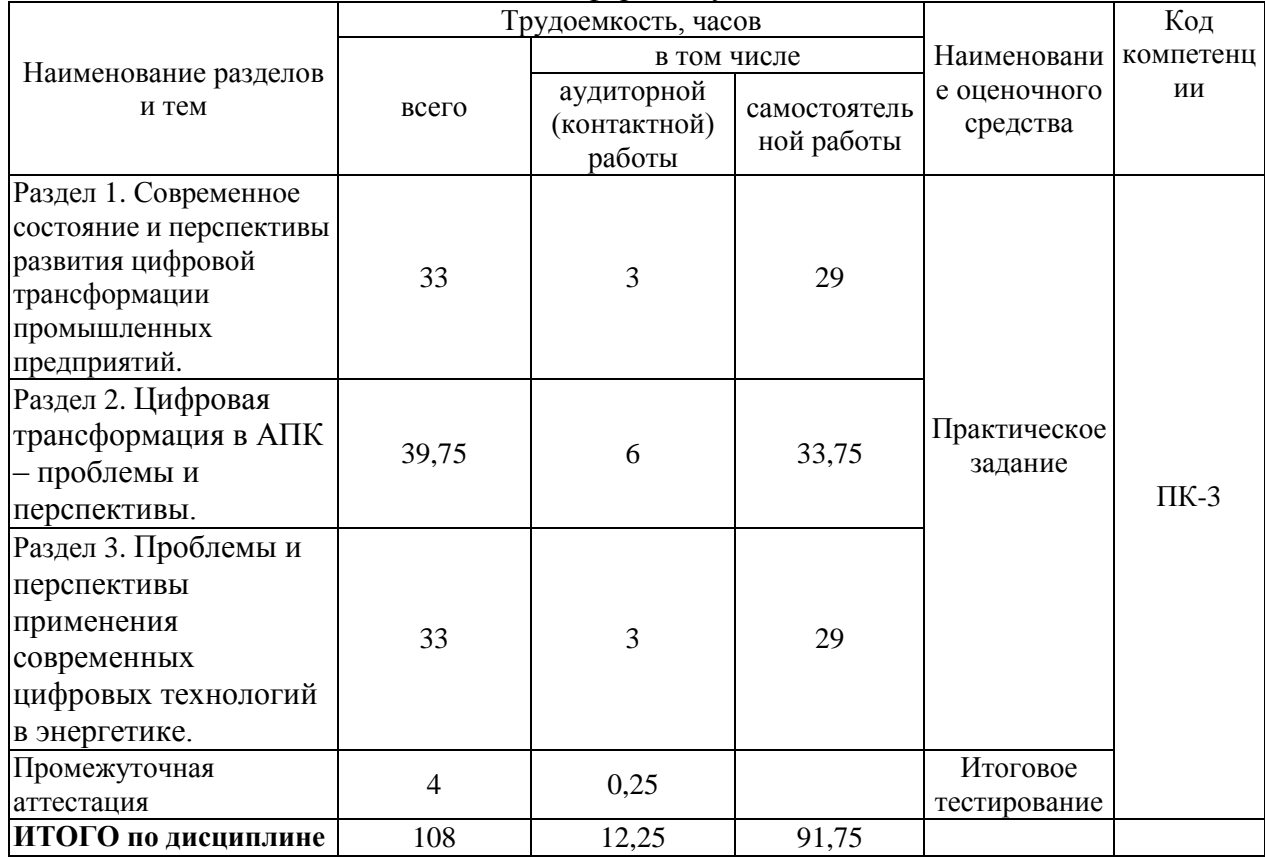

Заочная форма обучения

#### *Примерный перечень оценочных средств для текущего контроля успеваемости*

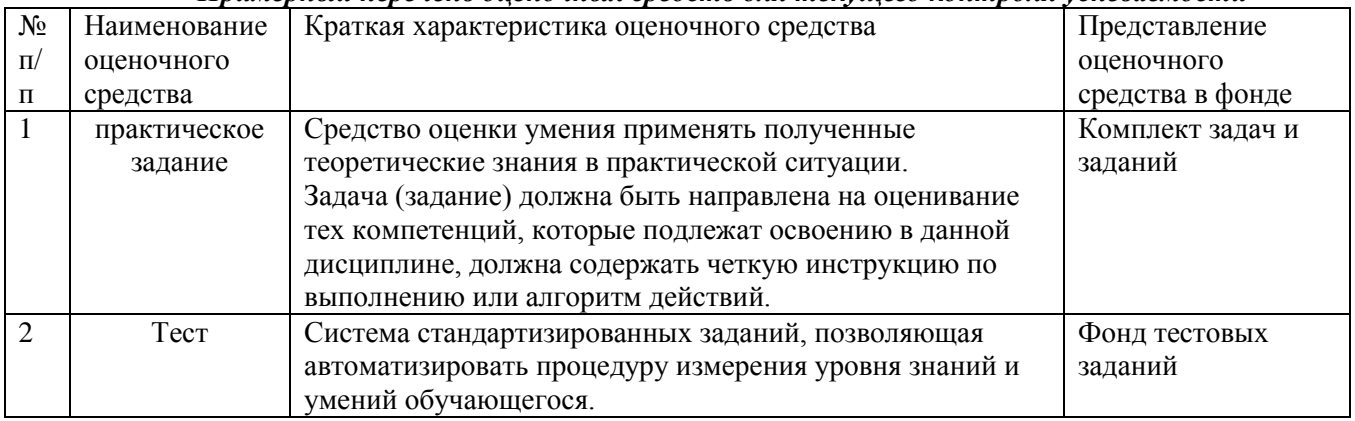

## *4.2 Содержание дисциплины по разделам и темам*

## Раздел 1. **Современное состояние и перспективы развития цифровой трансформации промышленных предприятий.**

**Цели:** приобретение теоретических знаний в области цифровой трансформации

промышленных предприятий.

#### **Задачи:**

- изучение теоретического материала;

- анализ результатов по исследуемой тематике.

#### **Перечень учебных элементов раздела:**

Ключевые направления цифровой трансформации промышленности. Новый этап развития промышленной индустрии - Индустрия 4.0 и ее особенности. Информационная культура. Интенсивность использования цифровых технологий в по видам экономической деятельности.

#### Раздел 2. **Цифровая трансформация в АПК – проблемы и перспективы.**

**Цели:** приобретение знаний в области цифровой трансформации агропромышленного комплекса.

#### **Задачи:**

- изучение теоретического материала;

- анализ результатов по исследуемой тематике.

#### **Перечень учебных элементов раздела:**

Основные положения при цифровизации АПК. Несколько основных направлений цифровой трансформации сельского хозяйства. Цифровое землепользование. Умное поле. Умный сад. Умная теплица. Умная ферма. Программные решения в области зоотехнии, как одно из направлений цифровизации: КОРАЛЛ», BESTMIX, HYBRIMIN, КОРМ ОПТИМА, WINPAS, КОРМОВЫЕ РАЦИОНЫ, WINMIX.

## Раздел 3. **Проблемы и перспективы применения современных цифровых технологий в энергетике.**

**Цели:** приобретение знаний в области применения цифровых технологий в энергетике.

## **Задачи:**

- изучение теоретического материала;

- анализ результатов по исследуемой тематике.

## **Перечень учебных элементов раздела:**

Секторы энергетики, подверженные наибольшему влиянию цифровизации. Цифровой двойник электростанции. Программные решения в области электроэнергетики, как одно из направлений цифровизации. Системы мониторинга и управления технологическими процессами. Trace Mode – Российская SCADA-система.

#### **5. Оценочные материалы по дисциплине**

Оценочные материалы по дисциплине представлены в виде фонда оценочных средств.

#### **6. Материально-техническое и учебно-методическое обеспечение дисциплины**

#### *6.1 Перечень учебно-методического обеспечения по дисциплине*

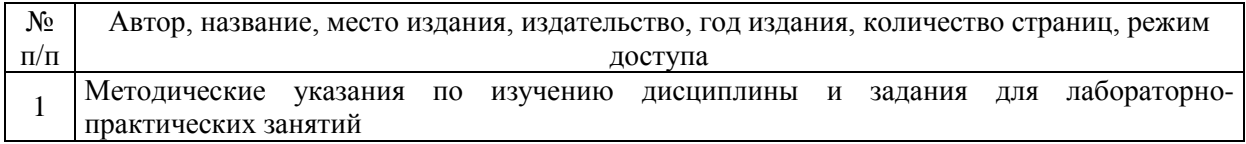

## *6.2 Перечень учебных изданий, необходимых для освоения дисциплины \**

Печатные учебные издания в библиотечном фонде \*

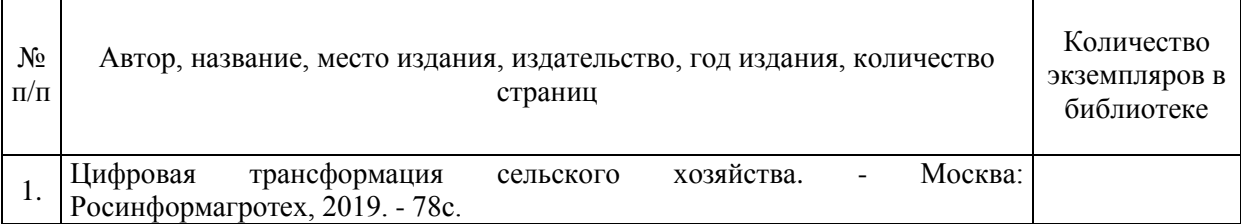

Электронные учебные издания в электронно-библиотечных системах (ЭБС)\*\*:

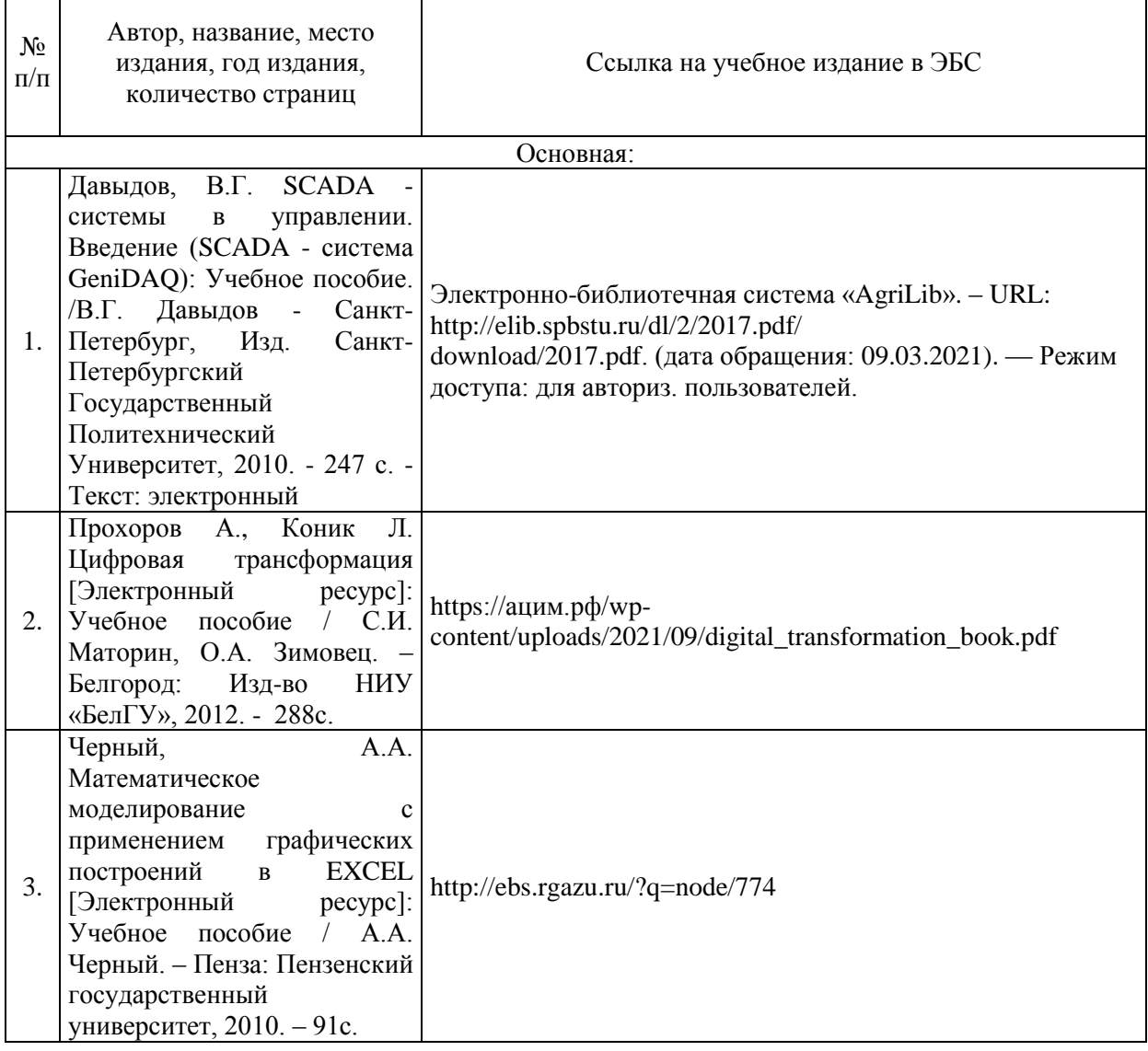

#### Дополнительная

1. Прохоров, А. Цифровая трансформация. Анализ, тренды, мировой опыт. Издание второе, исправленное и дополненное / Прохоров.А., Коник. Л — М.: ООО «КомНьюс Груп», 2019. — 368 стр.

2. Каймин В.А. Информатика: учеб. для вузов/ В.А.Каймин. –М. ИНФРА-М, 2009.

3. Информатика. Общий курс: учеб. для вузов/А.Н.Гуда и др.; под общ.ред. В.И.Колесникова. –М.: Наука-Пресс, 2008.

4. Практикум по информатике : учеб. пособие для вузов/ Н.В.Макарова,В.Б.Волков. - СПб. : Питер,

5. Яшин В.Р. Информатика: аппаратные средства персонального компьютера: учеб. пособие для вузов/ В.Р.Яшин. –М.: ИНФРА-М, 2010.

#### *6.3 Перечень электронных образовательных ресурсов \**

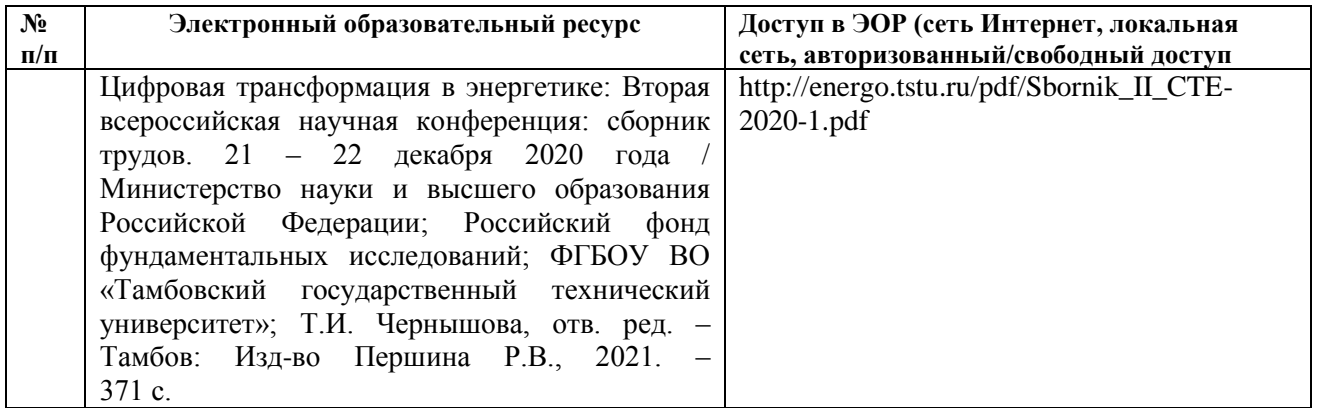

## **6.4 Современные профессиональные базы данных, информационные справочные системы и лицензионное программное обеспечение**

**Современные профессиональные базы данных, информационные справочные системы, цифровые электронные библиотеки и другие электронные образовательные ресурсы**

1. Договор о подключении к Национальной электронной библиотеке и предоставлении доступа к объектам Национальной электронной библиотеки №101/НЭБ/0502-п от 26.02.2020 5 лет с пролонгацией

2. Соглашение о бесплатном тестовом доступе к Polpred.com. Обзор СМИ 27.04.2016 бессрочно

3. Соглашение о бесплатном тестовом доступе к Polpred.com. Обзор СМИ 02.03.2020 бессрочно

4. Информационно-справочная система «Гарант» - URL: <https://www.garant.ru/> Информационно-справочная система Лицензионный договор № 261709/ОП-2 от 25.06.2021

5. «Консультант Плюс». – URL:<http://www.consultant.ru/> свободный доступ

6. Электронно-библиотечная система AgriLi[bhttp://ebs.rgazu.ru/](http://ebs.rgazu.ru/) (свидетельство о государственной регистрации базы данных №2014620472 от 21.03.2014).

#### **Доступ к электронной информационно-образовательной среде, информационнотелекоммуникационной сети «Интернет»**

1. Система дистанционного обученияMoodl[ewww.portfolio.rgazu.ru](http://www.portfolio.rgazu.ru/) (свободно распространяемое)

2. Право использования программ для ЭВМ MirapolisHCM в составе функциональных блоков и модулей: Виртуальная комната. Стандартная лицензия до 1000 пользователей на 1 месяц (Лицензионный договор № 77/03/22 – К от 25 апреля 2022)

3. Инновационная система тестирования – программное обеспечение на платформе 1С (Договор № К/06/03 от 13.06.2017)

4. Образовательный интернет – портал Российского государственного аграрного заочного университета (свидетельство о регистрации средства массовых информации Эл № ФС77-51402 от 19.10.2012).

#### **Лицензионное и свободно распространяемое программное обеспечение**

1. OpenOffice – свободный пакет офисных приложений (свободно распространяемое)

2. linuxmint.com [https://linuxmint.com/\(](https://linuxmint.com/)свободно распространяемое)

3. Электронно-библиотечная система AgriLib [http://ebs.rgazu.ru/\(](http://ebs.rgazu.ru/)свидетельство о государственной регистрации базы данных №2014620472 от 21.03.2014)

4. Официальная страница ФГБОУ ВО «Российский государственный аграрный заочный университет» [https://vk.com/rgazuru\(](https://vk.com/rgazuru)свободно распространяемое)

5. Портал Федерального государственного бюджетного образовательного учреж-дения высшего образования «Российский государственный аграрный заочный универси-тет» (свободно распространяемое)<https://zen.yandex.ru/id/5fd0b44cc8ed19418871dc31>

6. Антивирусное программное обеспечение Dr. WEB Desktop Security Suite (Сублицензионный договор №13740 на передачу неисключительных прав на программы для ЭВМ от 01.07.2021).

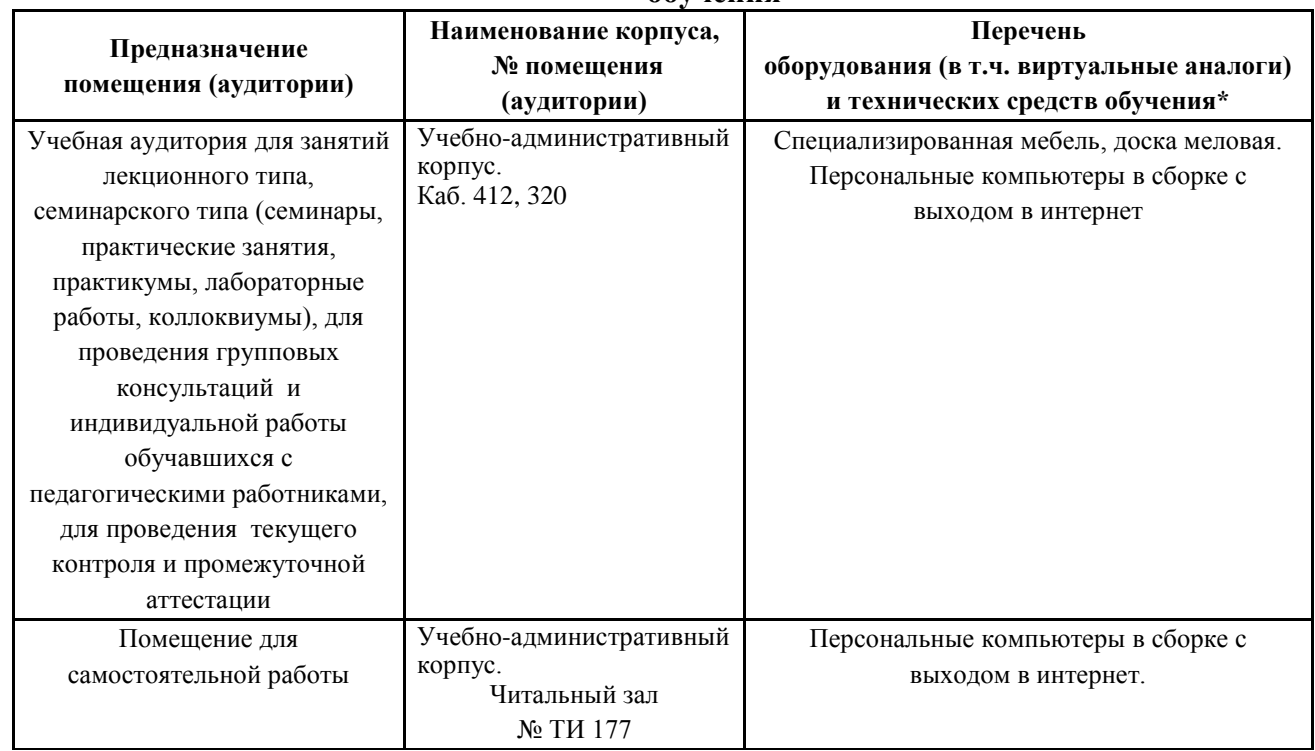

## **6.5 Перечень учебных аудиторий, оборудования и технических средств обучения**

## ФЕДЕРАЛЬНОЕ ГОСУДАРСТВЕННОЕ БЮДЖЕТНОЕ ОБРАЗОВАТЕЛЬНОЕ УЧРЕЖДЕНИЕ ВЫСШЕГО ОБРАЗОВАНИЯ МИНИСТЕРСТВА СЕЛЬСКОГО ХОЗЯЙСТВА РОССИЙСКОЙ ФЕДЕРАЦИИ **«РОССИЙСКИЙ ГОСУДАРСТВЕННЫЙ УНИВЕРСИТЕТ НАРОДНОГО ХОЗЯЙСТВА ИМЕНИ В.И. ВЕРНАДСКОГО» (Университет Вернадского)**

## **Фонд оценочных средств для проведения текущего контроля и промежуточной аттестации обучающихся по дисциплине**

## **Современные проблемы цифровой трансформации**

Направление подготовки 35.04.04 Агрономия

Направленность (профиль) программы: - Защита и карантин растений

Квалификация: магистр

Форма обучения: заочная

Балашиха 2024 г.

## 1. Описание показателей и критериев оценивания планируемых результатов обучения по учебной дисциплине

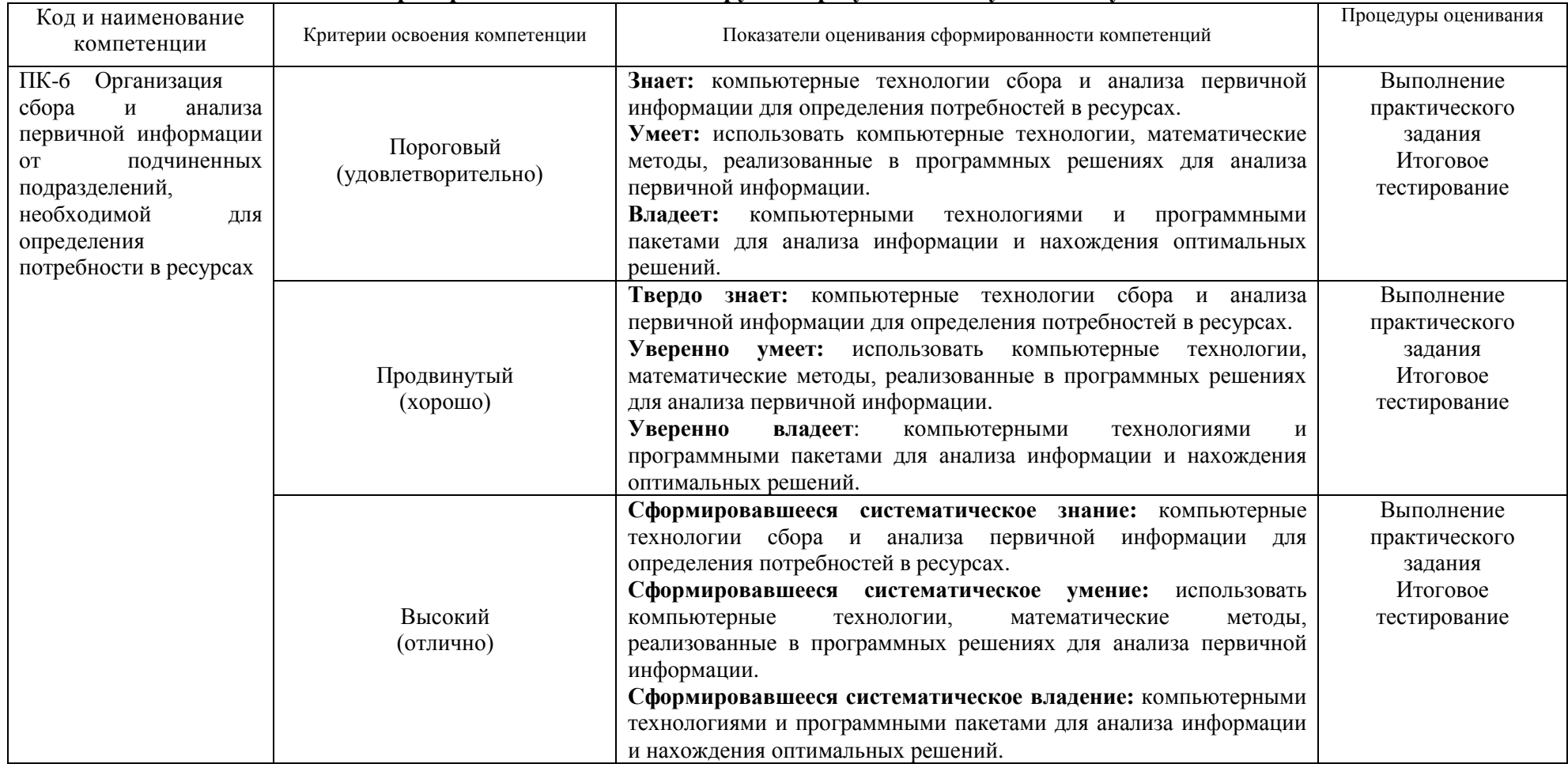

## **2. Описание шкал оценивания**

#### *2.1 Шкала оценивания на этапе текущего контроля*

\* Студенты, показавшие уровень усвоения ниже порогового, не допускаются к промежуточной аттестации по дисциплине.

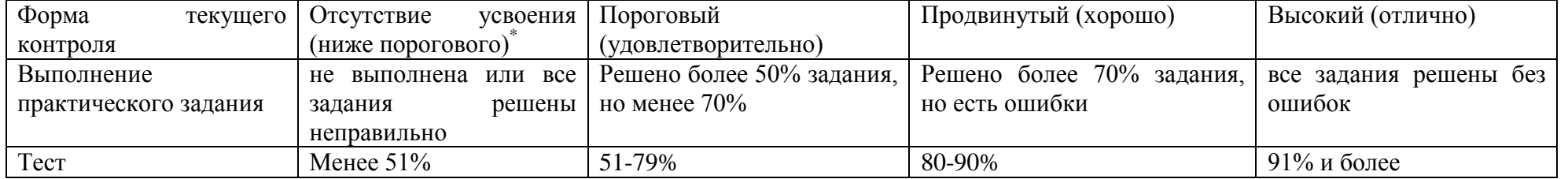

#### *2.2 Шкала оценивания на этапе промежуточной аттестации (экзамен)*

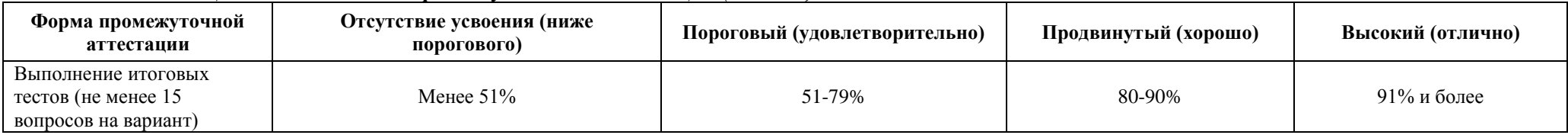

**3. Типовые контрольные задания или иные материалы, необходимые для оценки знаний, умений, навыков и (или) опыта деятельности, характеризующих этапы формирования компетенций в процессе освоения образовательной программы**

## **ФОНД ОЦЕНОЧНЫХ СРЕДСТВ ДЛЯ ТЕКУЩЕГО КОНТРОЛЯ**

## **ЗАДАНИЯ ДЛЯ ЛАБОРАТОРНО-ПРАКТИЧЕСКИХ ЗАНЯТИЙ И МЕТОДИЧЕСКИЕ УКАЗАНИЯ ПО ВЫПОЛНЕНИЮ**

#### **Раздел 1. Исходные данные для выполнения задачи 1.**

Исходные данные к выполнению задачи 1 лабораторно-практического задания выбираются по последней цифре шифра зачетной книжки студента.

Задача 2 решается на основе задачи 1, поэтому выбор варианта для нее не требуется.

*При оформлении отчета по результатам решения задачи 1 и 2 следует придерживаться следующих рекомендаций:* шрифт - Times New Roman; размер шрифта - 14 (для таблиц - 12); начертание - обычный шрифт; интервал межстрочный – 1,5; поля - 2,0 см; номера страниц - внизу, от центра.

В приложении 1 представлен шаблон титульного листа для отчета по лабораторнопрактической работе.

Название файла с отчетом по лабораторно-практической работе должно иметь следующий вид: **СПЦТ\_Фамилия\_И\_О\_Шифр.pdf (doc, docx)**.

К отчету должен прилагаться файл формата xls(xlsx) с исходником решения задачи 1. Его название должно иметь вид: **СПЦТ\_Фамилия\_И\_О\_Шифр.xls или xlsx.**

Для размещения готовых заданий на платформе ЭИОС можно воспользоваться одним из вариантов:

- 1. Разместить два файла (отчет в формате pdf (doc, docx) и файл формата xls(xlsx) с исходником решения задачи 1).
- 2. Разместить архив (одним файлом), содержащий два файла (отчет в формате pdf (doc, docx) и файл формата xls(xlsx) с исходником решения задачи 1) следующего вида: **СПЦТ\_Фамилия\_И\_О\_Шифр.zip(rar).**

#### **Пояснение к задаче 1.**

В стандартной форме задача линейного программирования является задачей на максимум (минимум) линейной целевой функции. Система ее ограничений состоит из одних линейных неравенств типа «<=» или «>=». Все переменные задачи неотрицательны.

Следовательно, дана система **m** линейных уравнений и неравенств с **n** переменными и линейная функция F(x). Найти такое решение системы, при котором линейная функция F(x) примет оптимальное значение (максимум или минимум).

$$
\begin{cases} a_{11}x_1 + a_{12}x_2 + a_{13}x_3 + \ldots + a_{1n}x_n \leq b_1, \\ a_{21}x_1 + a_{22}x_2 + a_{23}x_3 + \ldots + a_{2n}x_n \leq b_2, \\ \ldots \\ a_{m1}x_1 + a_{m2}x_2 + a_{m3}x_3 + \ldots + a_{mn}x_n \leq b_m. \end{cases}
$$
  
F(x) =c<sub>1</sub>x<sub>1</sub> + c<sub>2</sub>x<sub>2</sub> + ... + c<sub>n</sub>x<sub>n</sub>  $\rightarrow$  max (min)  
 $x_1 \geq 0, x_2 \geq 0, \ldots, x_n \geq 0.$ 

Общую задачу линейного программирования можно представить в и в

такой форме:

$$
F = \sum_{i=1}^{n} c_i x_i \rightarrow \max \ ( \text{with } \min)
$$

при ограничениях:

$$
\sum_{i=1}^{n} a_{ij} x_{i} \leq b_{i} \ (j = 1, 2, \dots m)
$$
  
x<sub>i</sub>  $\geq 0$  ( i = 1, 2, \dots n ).

#### Раздел 2. Варианты заданий к задаче 1 и пример оформления ее решения.

Задача. Решить одну из следующих задач в соответствии со своим вариантом. Задачу решить с помощью ППП Поиск решения в табличном редакторе Excel.

1) Найти максимум функции  $F = x_1 + 3x_2$  при ограничениях:

$$
\begin{cases}\n10 x_1 + 3 x_2 \ge 30 \\
-x_1 + x_2 \le 5 \\
x_1 + x_2 \le 10 \\
x_2 \ge 2 \\
x_1 \ge 0\n\end{cases}
$$

2) Найти максимум функции F= - 4 $x_1$  + 2 $x_2$  при ограничениях:

$$
\begin{cases}\n2 x_1 + 2 x_2 \ge 6 \\
x_1 + x_2 \le 7 \\
2 x_1 \le 12 \\
x_2 \le 3 \\
x_1 \ge 0, x_2 \ge 0\n\end{cases}
$$

3) Найти максимум функции  $F = 2x_1 + x_2$  при ограничениях:

$$
\begin{cases}\n2 x_1 - x_2 \le 0 \\
2 x_1 + x_2 \ge 4 \\
0 \le x_1 \le 2 \\
0 \le x_2 \le 8\n\end{cases}
$$

4) Найти максимум функции  $F = 2x_1 + 6x_2$  при ограничениях:

$$
\begin{cases}\n10 x_1 + 3 x_2 \ge 30 \\
-x_1 + x_2 \le 5 \\
x_1 + x_2 \le 10 \\
x_2 \ge 2 \\
x_1 \ge 0\n\end{cases}
$$

5) Найти минимум функции  $F = 3x_1 + 2x_2$  при ограничениях:

$$
\begin{cases}\nx_1 + 4x_2 \ge 1 \\
x_1 + 2x_2 \le 4 \\
1 \le x_1 \le 3 \\
x_2 \ge 0\n\end{cases}
$$

6) Найти максимум функции  $F = x_1 + 6x_2$  при ограничениях:

$$
\begin{cases}\n x_1 + 2x_2 \ge 12 \\
 2x_1 + x_2 \ge 12 \\
 2 \le x_1 \le 10 \\
 x_1 + x_2 \le 18\n\end{cases}
$$

7) Найти максимум функции  $F = 2x_1 + 2x_2$  при ограничениях:

$$
\begin{cases}\n3 x_1 - 12 x_2 \le 0 \\
x_1 + 2 x_2 \le 16 \\
x_1 - x_2 \ge 2 \\
x_1 \ge 0, x_2 \ge 0\n\end{cases}
$$

8) Найти максимум функции  $F = -2x_1 + x_2$  при ограничениях:

$$
\begin{cases}\n x_1 + x_2 \ge 3 \\
 x_1 + x_2 \le 7 \\
 x_1 \le 6 \\
 x_2 \le 4 \\
 x_1 \ge 0, \quad x_2 \ge 0\n\end{cases}
$$

9) Найти минимум функции  $F = x_1 + 6x_2$  при ограничениях:

$$
\begin{cases}\n2x_1 + x_2 \ge 12 \\
x_1 + 2x_2 \ge 12 \\
x_1 + x_2 \le 15 \\
x_1 \ge 2 \\
x_2 \ge 3\n\end{cases}
$$

 $\overline{c}$ 

10) Найти максимум функции  $F = 2x_1 + 2x_2$  при ограничениях:

$$
\begin{cases}\n x_1 - 4x_2 \le 4 \\
 x_1 + 2x_2 \le 16 \\
 2 \le x_1 \le 10 \\
 x_1 - x_2 \ge -2 \\
 x_1 \ge 0, x_2 \ge 0\n\end{cases}
$$

#### Пример оформления решения задачи 1.

Решение оптимизационных задач линейного программирования с помощью пакета прикладных программ (ППП) Поиск решения в табличном процессоре MS Excel.

Завод производит оборудование трех видов (А, В и С), используя при сборке детали трех типов (тип 1, тип 2 и тип 3).

Определить оптимальное соотношение дневного производства оборудования различного вида, если производственные мощности завода позволяют использовать запас поступивших деталей полностью.

**Решение.** Обозначим через  $x_1$ ,  $x_2$ ,  $x_3$  количество оборудования каждого типа.

Целевая функция - это выражение, которое необходимо оптимизировать, в данном случае найти максимум функции

$$
F(X) = x_1 + x_2 + x_3 \rightarrow \text{max}
$$

Ограничения по ресурсам:

$$
\begin{cases} 2x_1 + 5x_2 + 1x_3 \le 500, \\ 2x_1 + 0x_2 + 4x_3 \le 400, \\ 2x_1 + 1x_2 + 1x_3 \le 400, \\ x_j \ge 0, \quad x_j \in \mathbb{Z} \quad (j = \overline{1,3}) \end{cases}
$$

1. Запускаем программу Excel и открываем новую рабочую книгу или созданную ранее.

2. Создаем новый рабочий лист и присваиваем ему имя Задача 1.

3. В ячейки В2, В3 и В4 заносим дневной запас комплектующих - числа 500,400 и 400, соответственно.

| <b>H</b>         | $-9 - (1 - 0)$                    | ⊢ (                                  |         |  | Задача ТИПИС - Microsoft Excel |              |                   |                                                         |                  |                         |    |
|------------------|-----------------------------------|--------------------------------------|---------|--|--------------------------------|--------------|-------------------|---------------------------------------------------------|------------------|-------------------------|----|
|                  | Главная                           |                                      | Вставка |  | Разметка страницы              |              | Формулы<br>Данные |                                                         | Рецензирование   | Вид                     |    |
|                  | ¥                                 | $\pm$ 11<br>Calibri                  |         |  | $\mathbf{A} \mathbf{A}$        | <b>F</b> = = | $\frac{1}{2}$     | 壹                                                       | Общий            | <b>Fist</b> Условное фо |    |
| Ea               |                                   |                                      |         |  |                                |              |                   |                                                         | <b>要 - % 000</b> | <b>ЭЗ</b> Форматиров    |    |
|                  | Вставить                          | $X X Y \perp$<br>$\mathbf{A}$ -<br>M |         |  | 青青青年年                          |              | $rac{1}{2}$       | $\begin{bmatrix} 0 & 0 \\ 0 & 0 \\ 0 & 0 \end{bmatrix}$ | Э Стили ячеек    |                         |    |
|                  | Буфер обм Б                       |                                      | Шрифт   |  | Г5,                            | Выравнивание |                   | 匾                                                       | - 154<br>Число   |                         | C1 |
| $f_x$<br>G9<br>▼ |                                   |                                      |         |  |                                |              |                   |                                                         |                  |                         |    |
|                  | A                                 |                                      | B       |  |                                | D            | E                 | F                                                       | G                | н                       |    |
| 1                | Использовано Дневной запас Детали |                                      |         |  |                                | Α            | в                 | c                                                       | <b>Bcero</b>     |                         |    |
| 2                |                                   | 0                                    |         |  | 500 Тип 1                      |              | 5                 |                                                         |                  |                         |    |
| 3                |                                   | $\overline{0}$                       |         |  | 400 Тип 2                      |              | 0                 | 4                                                       |                  |                         |    |
| 4                |                                   | $\overline{0}$                       |         |  | 400 Тип 3                      |              |                   |                                                         |                  |                         |    |
| 5                |                                   |                                      |         |  | Выппуск                        | 0            |                   | o                                                       |                  |                         |    |
| 6                |                                   |                                      |         |  |                                |              |                   |                                                         |                  |                         |    |

Рис. 1 Исходная таблица параметров

4. В ячейки D5, E5 и F5 заносим нули и выделяем их цветом — в дальнейшем значения этих ячеек будут подобраны автоматически (это  $x_1, x_2, x_3$ ).

5. В ячейках диапазона D2:F4 размещаем таблицу расхода комплектующих.

6. В ячейках A2:A4 нужно указать формулы для расчета расхода комплектующих по типам. В ячейке A2 формула будет иметь вид =\$D\$5\*D2+\$E\$5\*E2+\$F\$5\*F2, а остальные формулы можно получить методом автозаполнения.

7. В ячейку G5 заносим формулу, вычисляющую общее число произведенного оборудования: для этого выделяем диапазон D5:F5 и щелкаем на кнопке *Автосумма* на стандартной панели инструментов.

8. Выбираем вкладку Данные и в ленте в разделе Анализ щелкаем мышью по аббревиатуре Поиск решения — откроется диалоговое окно Поиск решения (рис. 2).

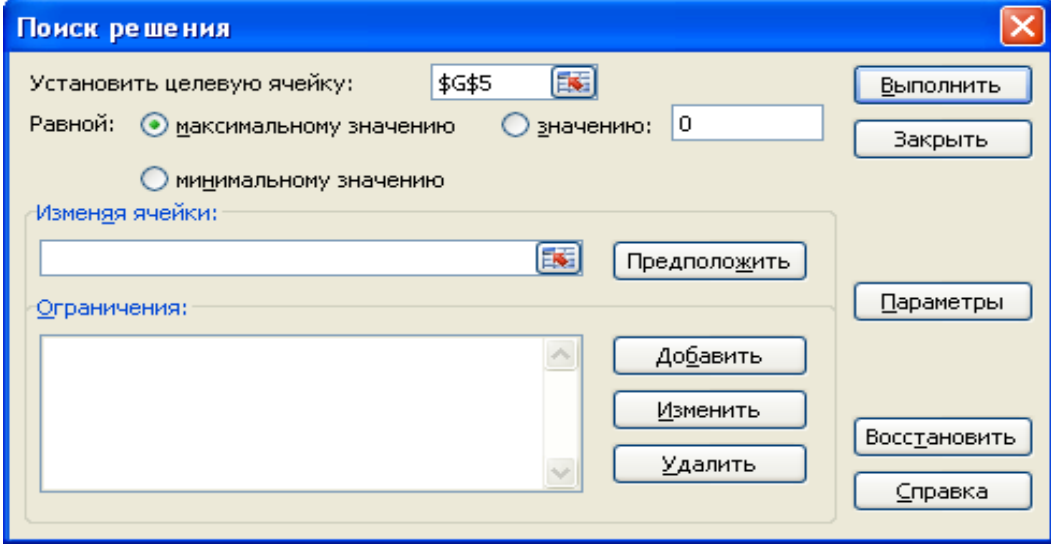

Рис.2 Поиск решения

9. В поле *Установить целевую* указываем ячейку, содержащую оптимизируемое значение (G5). Устанавливаем переключатель Равной: максимальному значению (требуется максимальный объем производства).

Следует иметь ввиду, что некоторые пояснения в окне поиска решения могут немного отличаться, в зависимости от версии MS Excel.

10. В поле *Изменяя ячейки* задаем диапазон подбираемых параметров — D5:F5.

11. Чтобы определить набор ограничений, щелкаем на кнопке *Добавить*. В

диалоговом окне Добавление ограничения в поле Ссылка на ячейку указываем \$A\$2. В качестве условия задайте **<=**. В поле *Ограничение* задаем диапазон \$B\$2. Щелкаем на кнопке *ОК*.

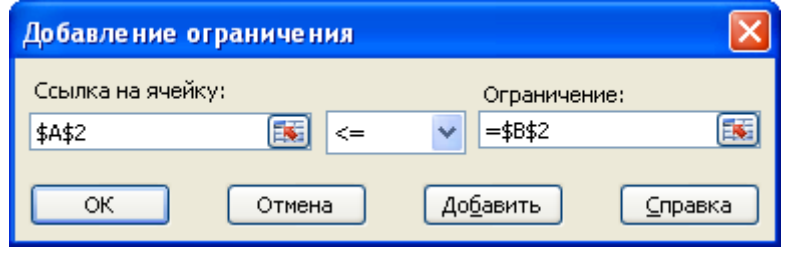

Рис. 3 Добавление ограничения

12. Снова щелкаем на кнопке *Добавить*. В поле *Ссылка на ячейку* указываем диапазон D5:F5. В качестве условия задаем >=. В поле *Ограничение* задаем число **0**. Это условие указывает, что число производимого оборудования неотрицательно. Щелкаем на кнопке *ОК*.

13. Снова щелкаем на кнопке *Добавить*. В поле *Ссылка на ячейку* указываем диапазон D5:F5. В качестве условия выбираем пункт *цел*. Это условие не позволяет производить доли оборудования. Щелкаем на кнопке *ОК*.

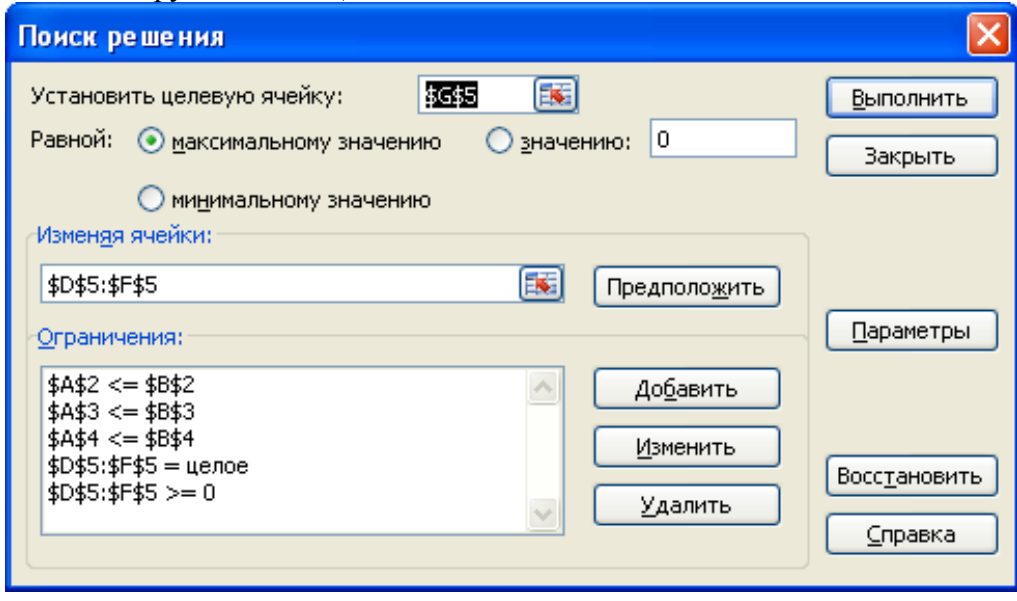

Рис. 4 Заполненное диалоговое окно

14. Щелкаем на кнопке *Выполнить*. По завершении оптимизации откроется диалоговое окно *Результаты поиска решения*.

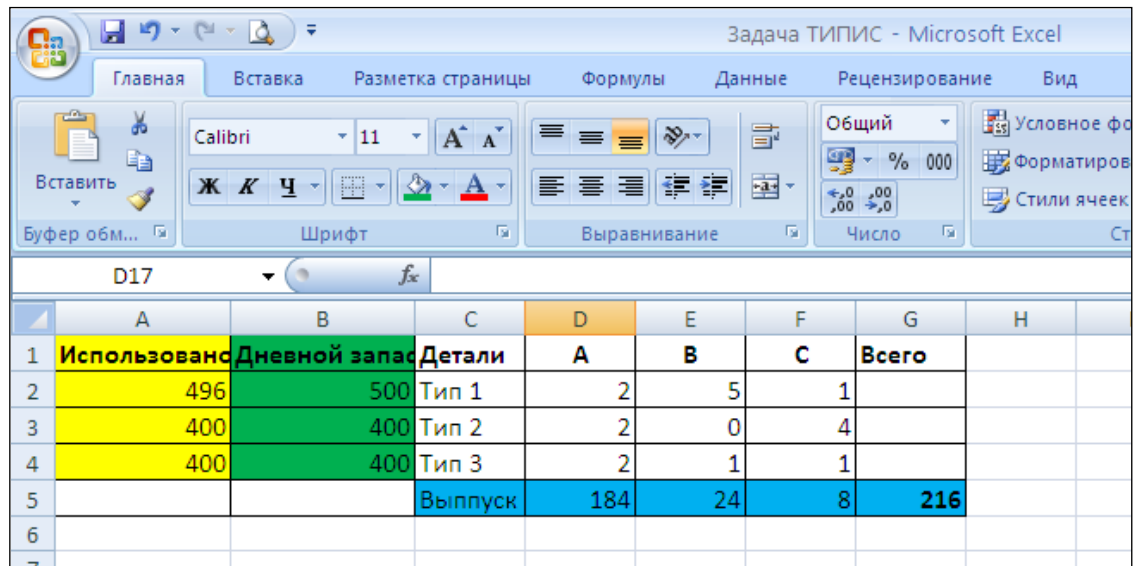

#### Рис. 5 Результаты вычислений

15. Устанавливаем переключатель *Сохранить найденное решение*, после чего щелкаем на кнопке *ОК*.

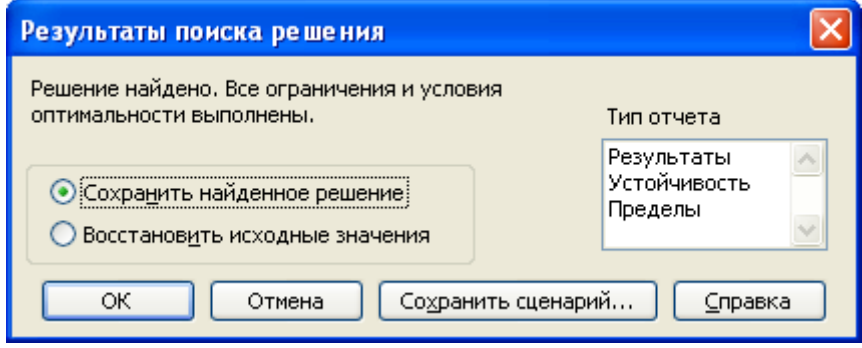

Рис. 6 Сохранение результатов

Оптимальное соотношение дневного производства оборудования 184 шт./24 шт./8шт., т.е. всего 216 единиц оборудования, при этом количество использованных деталей типа 1 – 496 деталей, 2 типа – 400 деталей и 3 типа - 400 деталей, что соответствует дневному запасу поступивших деталей.

#### **Раздел 2. Методические указания и пример выполнения задачи 2.**

Результатом решения задачи 2 должен стать QR-код. Для генерации QR-кода следует воспользоваться бесплатным On-Line генератором по адресу: <http://qrcoder.ru/?ysclid=l2vmnb1o2q> или любым другим, как Off-Line, так и On-Line.

Для проверки сгенерированного QR-кода можно воспользоваться мобильным приложением QR Droid или любым другим на Ваш выбор.

В коде необходимо закодировать следующую информацию –

*Оптимальное соотношение дневного производства оборудования 184 шт./24 шт./8шт., т.е. всего 216 единиц оборудования, при этом количество использованных деталей типа 1 – 496 деталей, 2 типа – 400 деталей и 3 типа - 400 деталей.*

Текст следует оставить без изменений, изменятся только числовые значения.

**Пример выполнения задачи 2:**

**Задача 2. QR-код.**

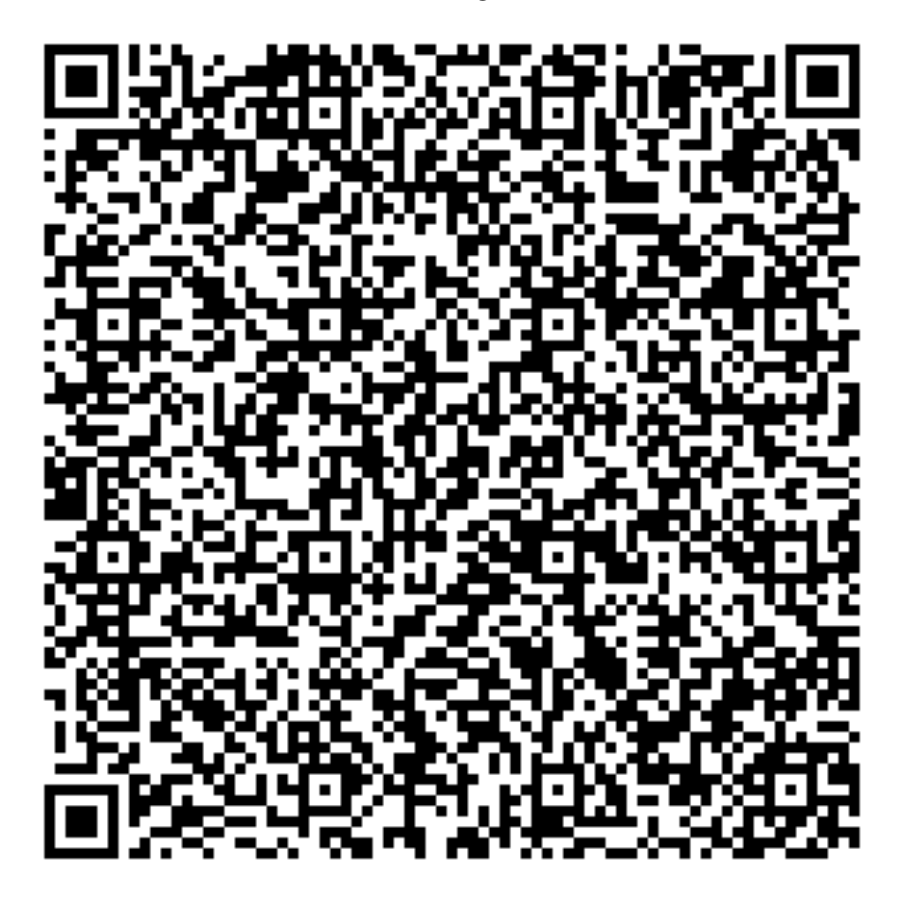

Рис. 7

## **ФОНД ОЦЕНОЧНЫХ СРЕДСТВ ДЛЯ ПРОМЕЖУТОЧНОЙ АТТЕСТАЦИИ**

## **КОМПЛЕКТ ТЕСТОВ**

## **1. INDUSTRY 4.0 базируется на:**

киберфизических производственных системах цифровых технологиях аналоговых технологиях

## **2. Наибольший уровень интенсивности использования цифровых технологий характерен для отрасли …**

информационных технологий и телекоммуникаций электронной промышленности и микроэлектроники железнодорожного машиностроения

## **3. Для оценки скорости адаптации предприятий к цифровой трансформации применяется индекс цифровизации бизнеса BDI (Business Digitalization Index). Он базируется на частных индексах:**

каналах передачи и хранения информации (облачных технологий, корпоративной почты, мессенджеров, систем автоматизации и т.д.)

цифровых технологий искусственного интеллекта, интернета вещей, 3D печати, электронного документооборота и других

интернет-инструментах для продвижения и развития предприятия

программах защиты цифровой информации и использования специализированных антивирусных программ

человеческого капитала, в частности, оценивается степень вовлеченности руководства в саморазвитие и развитие персонала в области цифровыхкомпетенций

## **4. Технология IoT -**

Интернет-вещей Технология защиты компьютерных сетей Система автоматизированного проектирования

**5. Мероприятия по цифровизации сельского хозяйства России проводятся в целях:** технологического прорыва в АПК и достижения значительногороста производительности труда на «цифровых» сельскохозяйственных предприятиях, использующих современные технологии автоматизации, компьютеризации на всех этапах производства и обработки сельскохозяйственной продукции

трансформации процессов государственного управления в сфере сельского хозяйства и обеспечения эффективности и результативности решений на основе формирования с помощью современных цифровых технологий единого информационного пространства, обеспечивающего полноту и непротиворечивость информации в рамках государственного земельного мониторинга, земельного надзора, территориального планирования, учета федерального имущества, данных кадастрового учета и данных о зарегистрированных правах на земельные участки

с двумя перечисленными целями

**6. Технологии цифровой трансформации бизнеса широко применяются в:** разработке цифровых услуг и товаров или модернизации старых под современные технологии

разработке улучшенной модели развития бизнеса, построенной на цифровизации и стремлении к модернизации

оба варианта верны

нет верного ответа

## **7. Преимуществами цифровой трансформации является:**

улучшение клиентского опыта гибкость различных бизнес-процессов, а также их ускорение оба варианта верны нет верного ответа